## **Adobe Photoshop 2021 (Version 22.1.1) Download free Activation Key {{ Latest }} 2022**

Installing Adobe Photoshop is relatively easy and can be done in a few simple steps. First, go to www.adobe.com and select the version of Photoshop that you want to install. Once you have the download, open the file and follow the on-screen instructions. Once the installation is complete, you need to crack Adobe Photoshop. To do this, you need to download a crack for the version of Photoshop that you want to use. Once you have the crack, open the file and follow the instructions to apply the crack. After the crack is applied, you can start using Adobe Photoshop. Be sure to back up your files since cracking software can be risky. With these simple steps, you can install and crack Adobe Photoshop.

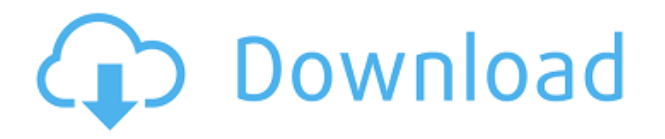

Lightroom 5, released last September, is Adobe's most significant update ever. There's no doubt about it, especially with Photoshop. But still, even with the list of new features that now include fast RAW conversion, the upgrade is especially impressive in that it includes major refinements to a modern and intuitive workflow that makes it easier than ever to manage, manage, and manage your photos. Creating, organizing, editing, and working with images and movies now go much more smoothly, and all while offering a consistent set of tools, a streamlined interface, and seamless integration with Adobe's cloud offerings. There are performance problems with Lightroom 5, but this is still Lightroom, after all. Let's be honest, Photoshop is not ideal for the iPad. Whereas Apple did a good job with its digital asset managers in iOS 11, Apple still hasn't remedied the lack of file format support. Files are still maintained, but you can't open them in their native formats. Once you upload your files with Stone's tool, Photoshop CC will recognize your files and open them. No need for Photoshop CC to convert your external files into useable formats, but this is a small perk to ensure that you can continue to edit your images without a lot of fussing. Stone's tool also imports and edits the files with the same set of tools you would find in Photoshop CC. For example, it can open up a photo on a new layer, resize, and even crop and rotate the image. I initially had a few concerns about Stone's tool, but while at first it took a little getting used to, I found the functionality a great asset for any mobile artist or designer.

## **Download Adobe Photoshop 2021 (Version 22.1.1)Free License Key Windows 10-11 64 Bits 2022**

In simple terms, a web designer is an artist - no matter what their skills in the traditional industries. However, for the vast majority of people who intend to pursue new media, digital and social, web design isn't their area of expertise. To achieve the Photoshop knowledge that enables you to make the most of

Photoshop to create world-class visual content, you should be aware of a number of Photoshop toolsets.

## **Which Photoshop toolset should I learn first?**

We suggest that you get started with the Photoshop Toolbox. That toolset contains all of the basic tools that you are going to need to get started creating beautiful visual content. This toolset also includes the first two Photoshop layers, Background and Foreground, to help you organize content. Its most significant advantage is that you learn how to manipulate layers before learning how to overwrite, edit, or combine layers and changes and content. Adobe Photoshop is the most powerful tool for art and design, making it the ideal first choice when you are starting out. And with the ability to use Photoshop for other creative projects beyond printing, including animation, web design, and photo manipulation, it's the perfect fit for any creative project. What skill will I need to get started?

Photoshop can be intimidating for novices, but once you get used to it, it can be an incredibly powerful tool. Because it is also a complex tool, you are advised to adjust the level of your experience to match the tool. When you start using the tool, common mistakes include: e3d0a04c9c

## **Download Adobe Photoshop 2021 (Version 22.1.1)Activation Key Free Registration Code x32/64 {{ New! }} 2023**

On Photoshop, there's also dramatic improvements to Select and Mask with the new Selection Modes and Mask Refinement. The new Selection Modes add more flexibility to the tool for precise selections with great speed. In addition, when you start editing with one of the new mask modes, Mask Refinement makes it easier to select objects with white edges, refine selections, remove masking artifacts, and control the quality of the mask merge. The shape tools have become even more flexible with the addition of Upright Rotation. Adobe Layer Style now allows you to create UV Map materials for all your textures. Additional content-aware tools now support many more file formats including Bitmap (PNG, JPEG, TIFF) and Vector (AI, EPS, PDF, SVG, SVGZ, and SVGZ2). And Smart Sharpen now includes Simple and Smooth (beta) sharpening options, and now also works with the new level-mapped Layers. The Tips and Tricks panel has been expanded to keep you informed on new features and updates, and with Control Points, it's easier to create unique blending effects. Possibly one of the most mind-blowing new features from Photoshop for the year ahead is the introduction of Neural Filters. It's actually a new workspace within Photoshop with filters powered by Adobe Sensei. Equipped with simple sliders, you can make magic happen such as changing your subject's expression, age, gaze or pose in the time it takes you to say "AI technology". To access Neural Filters head to Photoshop, and choose Filters > Neural Filters.

photoshop brushes free download 2020 download photoshop for ipad pro photoshop 2020 download full version download photoshop 2020 (version 21.1.2) download photoshop brushes on ipad direct download photoshop 2020 adobe photoshop cc 2020 download getpcsofts photographic toning gradients photoshop 2020 download download adobe photoshop free download adobe photoshop free download for windows 7 ultimate 32 bit

To create and share high quality images anywhere, Adobe shared it's software for creating and sharing mobile apps and websites (CSS3 and HTML5). Looks amazing on iOS and Android smartphones and tablets. An entire world of creativity and design is at your fingertips. Corel's technology comes with software for the design, development and maintenance of mobile apps, websites and online stores, primarily for iOS and Android. With iPhone and HTML5 Builder you can build beautiful websites in Photoshop with the look and feel of your desktop browser or **Dreamweaver** CS5 by double-clicking on your HTML5 file in Photoshop. Whether you're designing and prototyping a mobile app, creating a logo, making maps, or inserting images in your site design, you can now also take it to the next level—with "next level" meaning "next generation"! Today, even the biggest and most successful businesses can't fully afford to manage a huge team of designers and developers, which is why they are turning to the cloud for collaboration and sharing work. As with its Elements stablemate, Premiere Elements, Photoshop Elements for macOS matches its Windows 10 counterpart feature-for-feature. The software requires macOS 10.14 or later, but it doesn't yet support Apple Silicon M1-based Macs. That's on Adobe's roadmap for the software, however. An Adobe M1 webpage(Opens in a new window) details the company's progress in moving software to the new hardware platform. Unlike Premiere Elements, Photoshop Elements *is* available on the Mac App Store, which simplifies installation, updating, and moving the app to another computer.

For photographers, it offers a wide variety of advanced editing and photo manipulation tools to prepare

difficult images and create stunning visual effects. Best of all, the program is much better at spotting errors in photos than most scanning software. Photoshop enables you to use the most powerful selection tools to comb through your images using a variety of options. It assigns keywords to your image files with the help of the Photoshop Content-Aware Fill function. Extremely powerful and designer friendly, the Content-Aware Replace It tool lets you mend photos that have been cut or damaged. Adobe Photoshop enables you to align different images into one frame. You can use the Alignment Borders dialog box to specify where the different images should be aligned – either relative to the boarder of the image frame, the edge of the photo, or the entire photo. It automatically detects the crop marks, grades, and metadata tags in your image file and uses them to edit the finished composition. Photoshop lets you combine information from two or more layers into a single layer, simplifying operations and enabling you to work with more layers. This is often essential when combining images into a single document, adding elements such as fonts or stocks on top of images or adding foreground objects on photo backgrounds. Zooming is good, but cropping is better. With Photoshop CS6, you'll find a new crop tool that lets you edit your photos in the same way as you edit for other reasons, like layout or composition. You can re-size and otherwise manipulate images based on their coordinates, much like you could in the past by cropping off unwanted sections of a photo.

<https://soundcloud.com/huteaumaryw/watch-my-girlfriend-password-hack> <https://soundcloud.com/monthelpletho1984/disc-1-gta-v-download> <https://soundcloud.com/necnacoscont1976/download-abb-robotstudio-v5-07-01-by-mjkrar-5> <https://soundcloud.com/rexannari1980/ontrack-easyrecovery10-professional-10101-activation-code> <https://soundcloud.com/prozastave1988/babysitting-cream-full-game-31> <https://soundcloud.com/meurisajden/delcam-powermill-6-free-37> <https://soundcloud.com/mohacipa1985/exe-to-msi-converter-pro-36-cracked> <https://soundcloud.com/edicneyher1974/downloadhelper-registration-code-serial-number> <https://soundcloud.com/waimawavkind1979/adult-game-christies-room-cheater-walkthrough> [https://soundcloud.com/nocnooh1/grammarly-2020-full-cracked-with-patch-all-browser-full-pc-softwa](https://soundcloud.com/nocnooh1/grammarly-2020-full-cracked-with-patch-all-browser-full-pc-software) [re](https://soundcloud.com/nocnooh1/grammarly-2020-full-cracked-with-patch-all-browser-full-pc-software) <https://soundcloud.com/thayermuktar8/milf-toon-membership-and-password-account>

<https://soundcloud.com/crafimkinche1971/touchscan-license-key>

<https://soundcloud.com/anwkeksuvaljn/r3ds-zwrap-v113-for-zbrush>

You get all the power of Photoshop at a cheaper price range. Find all the same tools and features that are available in Photoshop, including layers, selections, etc., but in a more affordable package. Adobe Photoshop tutorials can be found on YouTube, and the company offers up-to-date training material, as well as online courses to help you get the most out of Photoshop features. Online learning is a great way to get the most out of the tool and continue your growth in Photoshop. You can also create a custom course for yourself on Photoshop at your own pace and at your own time. For example, in a Photoshop tutorial on the popular Selecting Objects and Contents, the image below will appear. In the image above, the creative editor explains the object selection technique by using layer masking. You will find more details on the Photoshop tutorial as well on selective object and contents. You will discover the new Photoshop creative cloud features, such as CC tool presets, free Adobe Stock, and more. In fact, Photoshop tutorials will introduce you to dozens of Photoshop features. You will find an online course that's an getting easy and to benefit from the most popular image editing software. All of this makes the Photoshop tutorials a refreshing and unique way to learn Photoshop. Adobe tutorials are useful for experienced designers and hobby photo editors to move up to a more serious Photoshop workflow. This tool is the image editing software for photo and video editing. It allows the user to turn their photos into stunning prints, books or presentations. It allows the user to crop, resize, color adjust and simplify their photos, edit it to remove any unwanted objects, or apply beautiful filters.

<https://porizko.de/download-free-adobe-photoshop-cs6-registration-code-for-pc-update-2022/> [http://rootwordsmusic.com/2023/01/02/photoshop-2021-download-free-full-product-key-with-key-for](http://rootwordsmusic.com/2023/01/02/photoshop-2021-download-free-full-product-key-with-key-for-pc-3264bit-2022/)[pc-3264bit-2022/](http://rootwordsmusic.com/2023/01/02/photoshop-2021-download-free-full-product-key-with-key-for-pc-3264bit-2022/) <https://qlami.com/wp-content/uploads/2023/01/Adobe-Photoshop-Download-70-Version-TOP.pdf> [https://amtsilatipusat.net/wp-content/uploads/2023/01/Photoshop-2021-Version-2231-With-Activation](https://amtsilatipusat.net/wp-content/uploads/2023/01/Photoshop-2021-Version-2231-With-Activation-Code-With-License-Code-X64-latest-updaTe-202.pdf) [-Code-With-License-Code-X64-latest-updaTe-202.pdf](https://amtsilatipusat.net/wp-content/uploads/2023/01/Photoshop-2021-Version-2231-With-Activation-Code-With-License-Code-X64-latest-updaTe-202.pdf) [https://www.iprofile.it/wp-content/uploads/2023/01/Adobe-Photoshop-CC-Keygen-CRACK-Windows-2](https://www.iprofile.it/wp-content/uploads/2023/01/Adobe-Photoshop-CC-Keygen-CRACK-Windows-2023.pdf) [023.pdf](https://www.iprofile.it/wp-content/uploads/2023/01/Adobe-Photoshop-CC-Keygen-CRACK-Windows-2023.pdf) [https://oiseauheureux.xyz/wp-content/uploads/2023/01/Download\\_free\\_Photoshop\\_2022\\_\\_Torrent\\_Ac](https://oiseauheureux.xyz/wp-content/uploads/2023/01/Download_free_Photoshop_2022__Torrent_Activation_Code_Crack__finaL_version__2022.pdf) [tivation\\_Code\\_Crack\\_\\_finaL\\_version\\_\\_2022.pdf](https://oiseauheureux.xyz/wp-content/uploads/2023/01/Download_free_Photoshop_2022__Torrent_Activation_Code_Crack__finaL_version__2022.pdf) <http://www.chelancove.com/photoshop-cs5-download-with-license-code-updated-2022/> <http://elevatedhairconcepts.com/?p=21426> [http://www.4aquan.com/wp-content/uploads/2023/01/Adobe-Photoshop-Illustrator-Cs6-Free-Downloa](http://www.4aquan.com/wp-content/uploads/2023/01/Adobe-Photoshop-Illustrator-Cs6-Free-Download-Full-Version-Fixed.pdf) [d-Full-Version-Fixed.pdf](http://www.4aquan.com/wp-content/uploads/2023/01/Adobe-Photoshop-Illustrator-Cs6-Free-Download-Full-Version-Fixed.pdf) <http://myentertainmentbox.org/?p=8259> <https://moronencaja.com/wp-content/uploads/2023/01/uismarj.pdf> [https://www.the-herbal-forest.com/wp-content/uploads/2023/01/Download-Golden-Metal-Gradient-Ph](https://www.the-herbal-forest.com/wp-content/uploads/2023/01/Download-Golden-Metal-Gradient-Photoshop-BETTER.pdf) [otoshop-BETTER.pdf](https://www.the-herbal-forest.com/wp-content/uploads/2023/01/Download-Golden-Metal-Gradient-Photoshop-BETTER.pdf) [https://entrelink.hk/interview/adobe-photoshop-2021-version-22-4-download-free-cracked-registratio](https://entrelink.hk/interview/adobe-photoshop-2021-version-22-4-download-free-cracked-registration-code-windows-x32-64-2023/) [n-code-windows-x32-64-2023/](https://entrelink.hk/interview/adobe-photoshop-2021-version-22-4-download-free-cracked-registration-code-windows-x32-64-2023/) [https://endlessorchard.com/noise-brushes-photoshop-free-download-\\_best\\_/](https://endlessorchard.com/noise-brushes-photoshop-free-download-_best_/) [http://www.kiwitravellers2017.com/2023/01/03/photoshop-cc-2018-version-19-download-free-with-ke](http://www.kiwitravellers2017.com/2023/01/03/photoshop-cc-2018-version-19-download-free-with-key-for-windows-latest-release-2023/) [y-for-windows-latest-release-2023/](http://www.kiwitravellers2017.com/2023/01/03/photoshop-cc-2018-version-19-download-free-with-key-for-windows-latest-release-2023/) <https://theoceanviewguy.com/photoshop-7-brushes-download-full/> <https://fotofables.com/download-free-photoshop-cc-2015-with-full-keygen-serial-number-2022/> <https://stepupbusinessschool.com/wp-content/uploads/2023/01/frandel.pdf> <https://onemorelure.com/featured/spray-paint-splatter-brushes-photoshop-free-download-link/> <http://adomemorial.com/2023/01/02/adobe-photoshop-cc-2015-keygen-for-lifetime-2023/> <https://speedhappens.com/wp-content/uploads/2023/01/nekalf.pdf> <http://jwbotanicals.com/wp-content/uploads/2023/01/uccechit.pdf> <https://parsiangroup.ca/2023/01/photoshop-for-mac-online-download-hot/> <https://www.divinejoyyoga.com/wp-content/uploads/2023/01/volhaly.pdf> <http://whatthekeycode.com/?p=2572> [https://thaizense.com/wp-content/uploads/2023/01/Adobe\\_Photoshop\\_2021\\_Version\\_2201.pdf](https://thaizense.com/wp-content/uploads/2023/01/Adobe_Photoshop_2021_Version_2201.pdf) <https://provisionsfrei-immo.de/wp-content/uploads/2023/01/gartane.pdf> <https://peaici.fr/wp-content/uploads/2023/01/yamybre.pdf> <https://katiszalon.hu/wp-content/uploads/Photoshop-2022-Download-free-With-Licence-Key-2022.pdf> [https://pastrytimes.com/wp-content/uploads/2023/01/Download-Photoshop-For-Pc-Windows-7-Free-F](https://pastrytimes.com/wp-content/uploads/2023/01/Download-Photoshop-For-Pc-Windows-7-Free-Full-Version-LINK.pdf) [ull-Version-LINK.pdf](https://pastrytimes.com/wp-content/uploads/2023/01/Download-Photoshop-For-Pc-Windows-7-Free-Full-Version-LINK.pdf) <https://www.columbiapikefarmersmarket.org/wp-content/uploads/2023/01/faxyire.pdf> <https://amtsilatipusat.net/ремонт-квартир/download-photoshop-cs6-full-version-free-upd/> <https://py4tw2.infiniteuploads.cloud/2023/01/nawrhya.pdf> <https://hirupmotekar.com/wp-content/uploads/denzrein.pdf> <http://takeflightsnoco.org/?p=5307> <https://olteniabizz.ro/wp-content/uploads/2023/01/Photoshop-Download-On-Mobile-EXCLUSIVE.pdf> <https://yellowdot.info/wp-content/uploads/2023/01/Photoshop-2020-Iso-Download-PORTABLE.pdf> <http://ticketguatemala.com/?p=94652> <https://ccazanzibar.com/wp-content/uploads/2023/01/thabir.pdf> <https://www.handmademarket.de/wp-content/uploads/2023/01/keichri.pdf>

Photoshop has been the flagship of the creative software space for a long time, and will continue to be for

the foreseeable future. While photography has crossed over to nearly every industry, Adobe knows what photographers need. Therefore, it introduced features that make that process more powerful, simpler and more collaborative. Adobe Photoshop is currently in the Creative Cloud era, but has gradually evolved over the years to embrace new tools and features. One of the most significant changes to Photoshop since Version CS2 was the introduction of GPU acceleration via DirectCompute. Prior to this new approach, Photoshop did not support GPU image processing, and the use of graphics-intensive filters required the use of CPU-based methods. This included the use of CPU-based, tethered filters such as Levels, Curves, and Sharpen. Microsoft has always been in the lead in the area of graphics performance, both in singleand multi-purpose graphics programs like Powerpoint and Excel, so it should come as no surprise that Microsoft is not likely to allow developers to take its desktop applications to the GPU. If it's more of the same you're after, where you also require the highest quality and breadth of functionality, then Elements is a great starting point. It provides a compelling, yet simple, method of image creation and all the basic features you'd expect from a top-level image editing program. The 2023 release also includes new features, including an improved Flaw Detection tool.